## SAP ABAP table RSDRI S MSG {Error Message with Record Number InfoCube Writes}

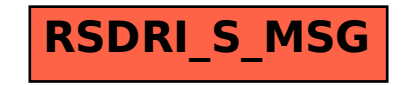